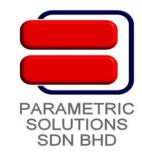

## **Tekla Structure - Advance Training**

The Advanced Course will suit practicing Tekla Structures users who have completed the Intermediate Course and are keen to continue the journey on to advanced certifications. Coursework will require you to apply your skills in complex settings.

## Contents:-

- 1. Firm and Project Settings
  - Firm Folder
  - Project Folder
  - Template Folder
  - Custom Component Folder
  - Backup Folder
  - Plotter / Pen Thickness Settings
  - Project Setup
- 2. Connection Detailing
  - Steel System Component
  - Precast System Component
  - Custom Detail
  - Custom Connection
  - Custom Part
  - Excel Connection Link
  - Auto Connection for Typical Connection Details
  - Rebar Detailing
- 3. Template Editing
  - Title Block and Company Logos
  - Report Template
  - Drawing Template
  - Drawing Layout
- 4. Collaborations
  - Analysis and Design Link
  - Import / Export
  - Reference Model
  - Model Reviewer
  - Merging Tekla Structures Models
- 5. Profile and Material Database
  - Create New Profile from dwg / dxf file
  - Create New Profile from Plate
  - Create New Parametric Profile
  - Create New Material
  - Bolt Database
  - Mesh Database
  - Rebar Database
  - Bar Bending Schedule